## **CSE 142 Computer Programming I**

P-1

**Linear & Binary Search**

# ©2000 UW CSE P-2 **Concepts This Lecture Searching an array Linear search Binary search Comparing algorithm performance**

#### **Searching**

P-3 **Searching = looking for something Searching an array is particularly common Goal: determine if a particular value is in the array We'll see that more than one algorithm will work**

#### **Searching Problem: Specification**

#### **Let**

- **b be the array to be searched,**
- **n be the size of the array, and**
- **x be the value being searched for (the "target")**

P-4 **The question is, "Does x occur in b?" If x appears in b[0..n-1], determine its index, i.e., find the k such that b[k]==x. If x not found, return –1**

#### **Searching as a Function**

**The array b, the size n, and the target x are the parameters of the problem. None of the parameters are changed by the function**

**Function outline:**

**int search (int b[ ], int n, int x) {**

**... }**

P-5 **The details of the function depend upon the algorithm used.**

P-6 **Linear Search int search (int b[ ], int n, int x) { int index = 0; while (index < n && b[index] != x) index++; if (index < n) return index; else return -1; } Algorithm: start at the beginning of the array and examine each element until x is found, or all elements have been examined**

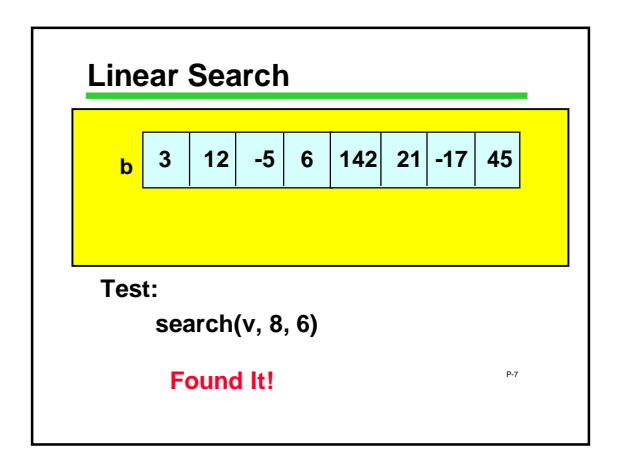

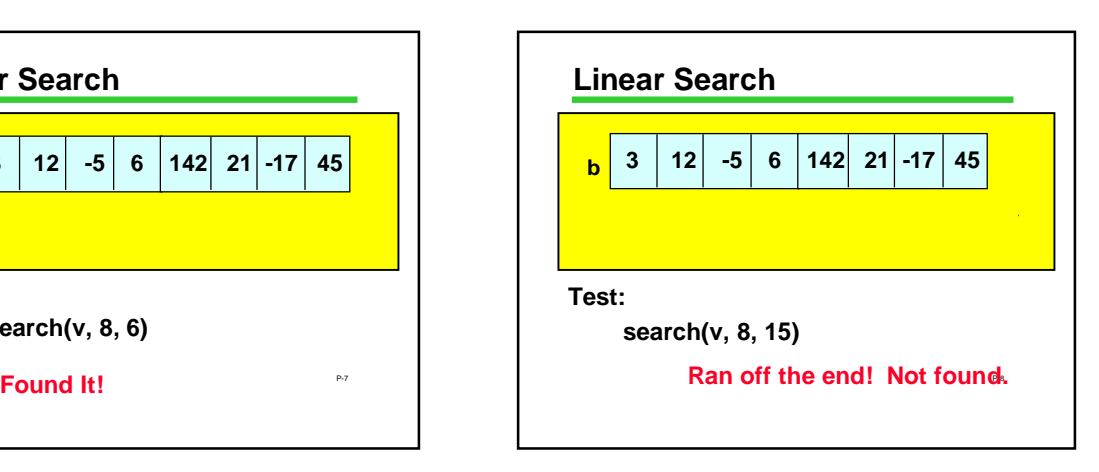

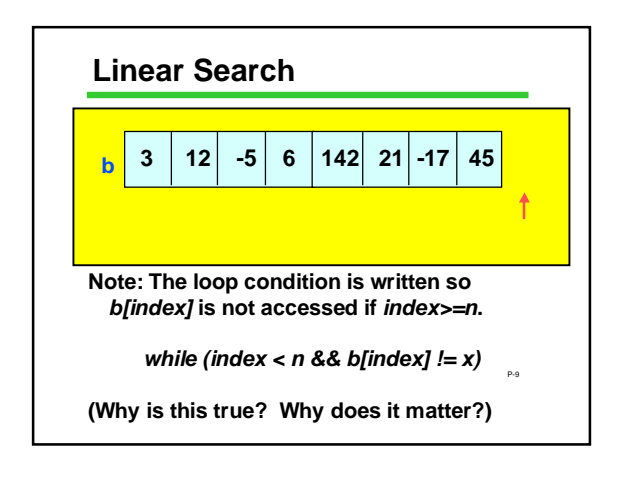

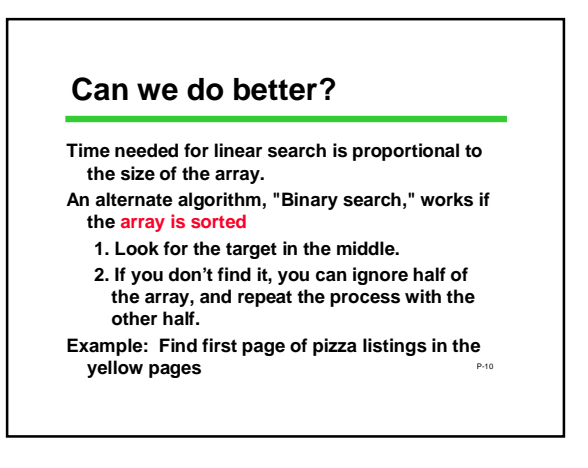

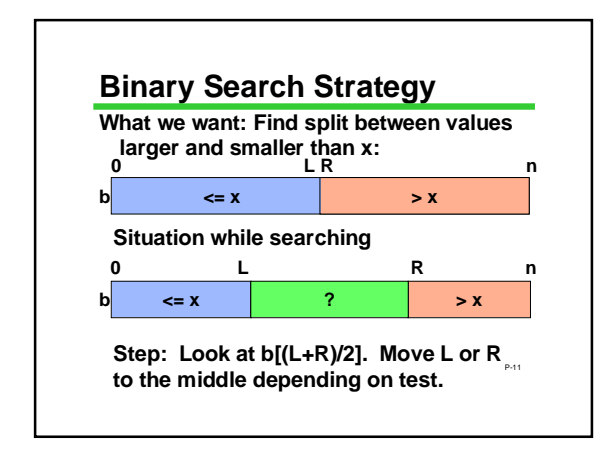

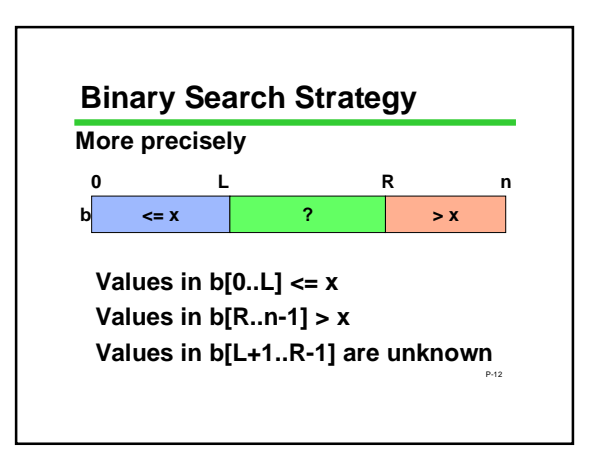

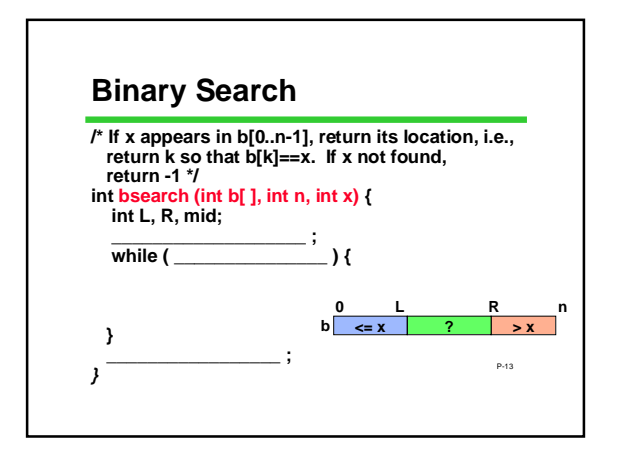

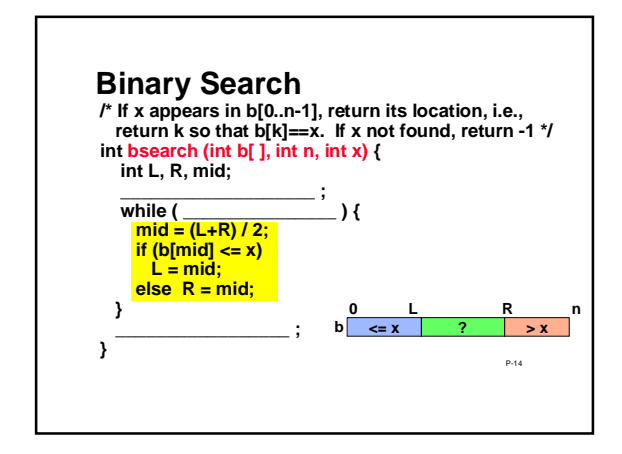

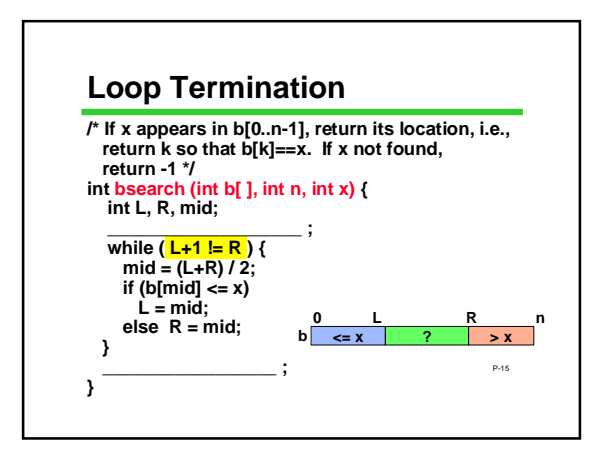

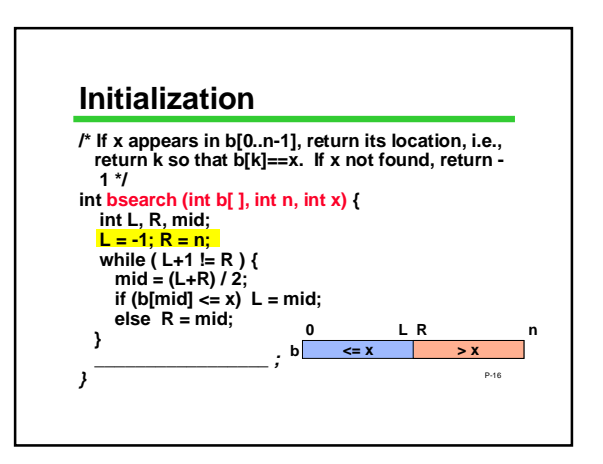

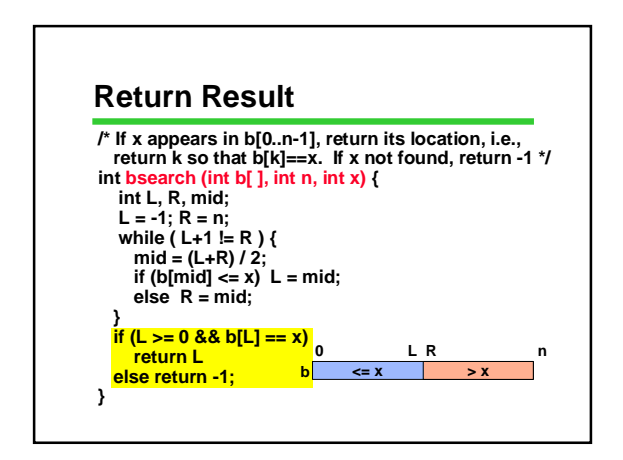

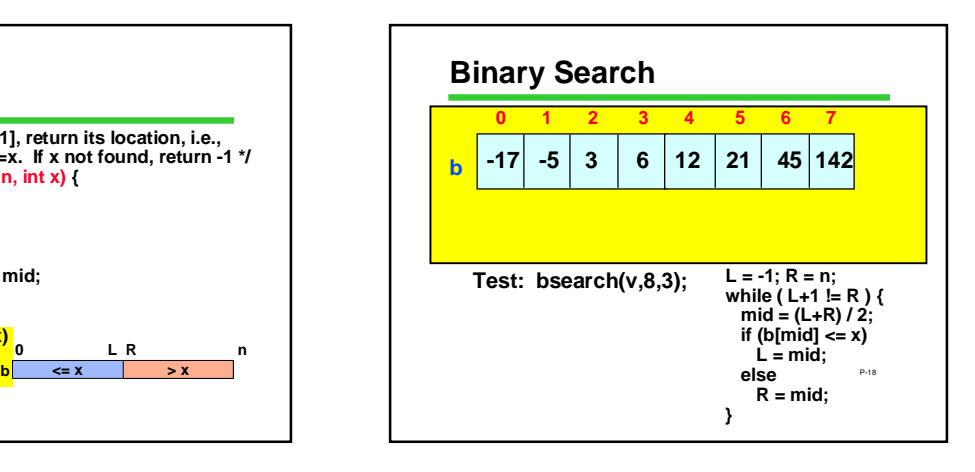

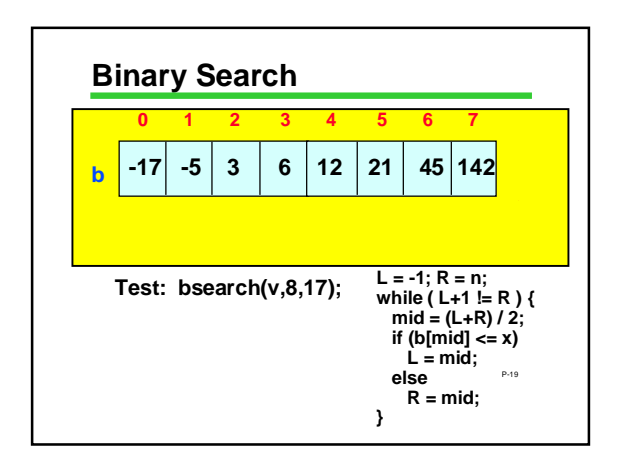

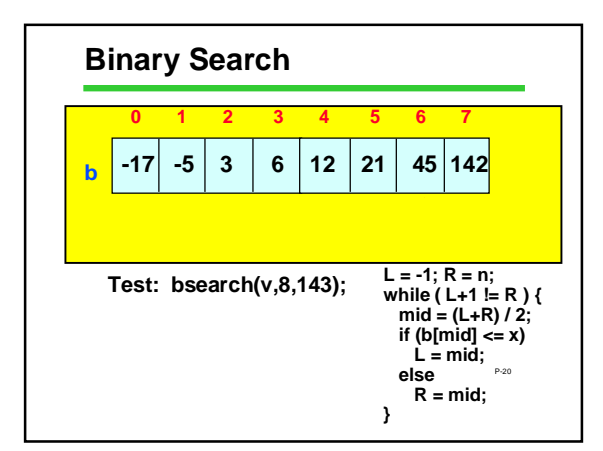

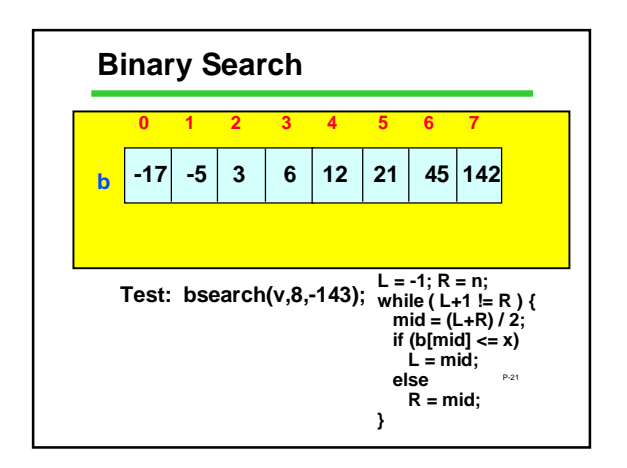

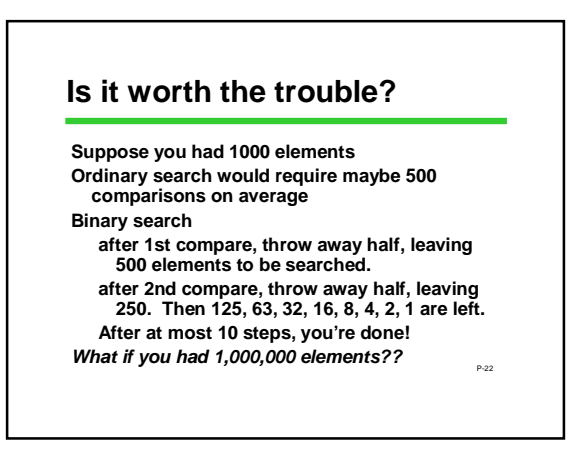

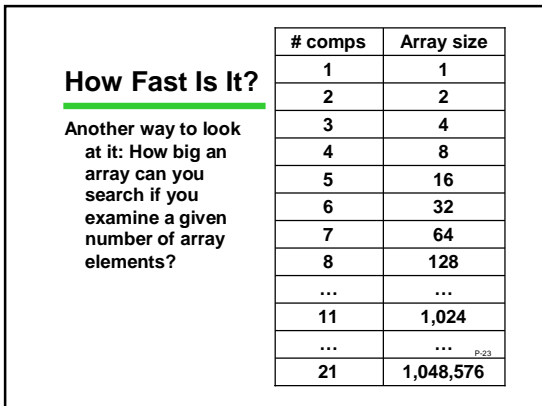

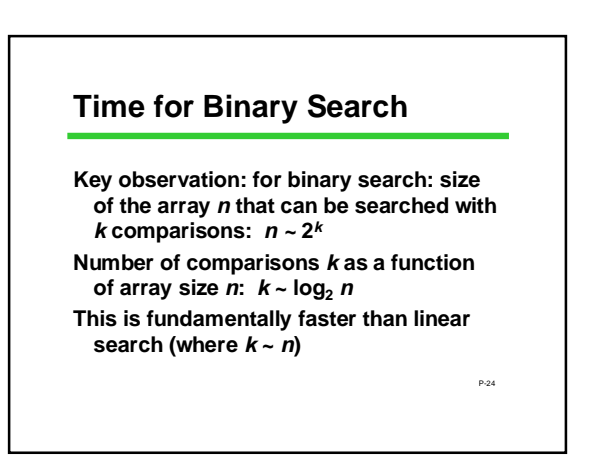

### **Summary**

**Linear search and binary search are two different algorithms for searching an array**

**Binary search is vastly more efficient But binary search only works if the array elements are in order**

P-25 **Looking ahead: we will study how to sort arrays, that is, place their elements in order**